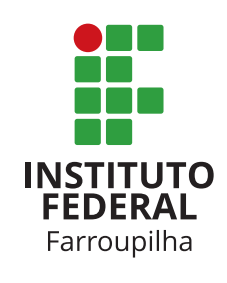

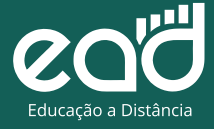

# **Matemática Financeira**

Siomara Cristina Broch

**CURSO** Microempreendedor Individual

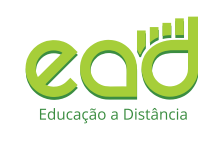

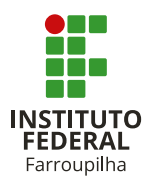

**REITORA** Nídia Heringer

pró-reitor de ensino Renato Xavier Coutinho

diretora de educação a distância Raquel Lunardi

**ORGANIZADORES** Adriano Brum Fontoura Franciele Meinerz Forigo

#### designers gráficos

Juliana Facco Segalla Leandro Ayres Peres Leandro Felipe Aguilar Freitas

#### designers instrucionais

Clenio Vianei Mazzonetto Mara Rúbia Roos Rafaela Bohrz

#### suporte moodle

Aliane Loureiro Krassmann

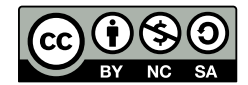

Esta licença permite que outros remixem, adaptem e criem a partir do seu trabalho para fins não comerciais, desde que atribuam o devido crédito e que licenciem as novas criações sob termos idênticos.

Ficha elaborada por Diego dos Santos Borba CRB10/1970.

B864m Broch, Siomara Cristina

 Matemática financeira / Siomara Cristina Broch; organizado por Adriano Brum Fontoura; Franciele Meinerz Forigo. – Santa Maria: Instituto Federal Farroupilha, 2021. 44 p. : il.

 1. Matemática econômica. 2. Matemática. I. Broch, Siomara Cristina. II. Fontoura, Adriano Brum. III. Forigo, Franciele Meinerz. IV. Instituto Federal de Educação, Ciência e Tecnologia Farroupilha. V. Título.

CDD 513.93

Instituto Federal de Educação, Ciência e Tecnologia Farroupilha | www.iffar.edu.br Alameda Santiago do Chile, 195 - Nossa Sra. das Dores. CEP 97050-685 – Santa Maria -RS

# <span id="page-2-0"></span>apresentação do iffar

Seja bem-vindo(a) ao Instituto Federal Farroupilha! Ficamos felizes em ofertar cursos de qualificação gratuitos a toda a comunidade.

O Instituto Federal Farroupilha (IFFar) é uma instituição pública e gratuita criada em 2008. O IFFar possui campus nas cidades de Alegrete, São Borja, Santa Rosa, Santo Ângelo, Santo Augusto, São Vicente do Sul, Panambi, Jaguari, Frederico Westphalen, Júlio de Castilhos, um campus avançado na cidade de Uruguaiana e a Reitoria em Santa Maria. Também possui 2 centros de referência e 15 polos de educação a distância. O IFFar oferta cursos técnicos integrados e subsequentes, cursos superiores de graduação (licenciaturas, bacharelados e tecnologias) e de pós-graduação (especialização e mestrado), além de cursos de Formação Inicial e Continuada (FIC).

A Educação a Distância (EaD) no IFFar, ofertada desde 2008, busca formar profissionais em nível médio, superior e cursos de formação inicial e continuada (FIC), possibilitando a democratização e a interiorização da educação. Os cursos na modalidade EaD são ofertados via programas governamentais e de forma institucionalizada.

Os cursos de Formação Inicial e Continuada (FIC) são cursos de rápida duração que têm foco em uma área de atuação específica. Nessa modalidade, os pré- -requisitos de escolaridade variam de acordo com o curso escolhido, desde o ensino fundamental incompleto até o nível superior completo. Após a aprovação, o aluno recebe a certificação do curso de qualificação na área, facilitando sua inserção no mercado de trabalho.

O IFFar acredita no potencial transformador da educação na vida das pessoas. Aproveite a oportunidade de se qualificar de forma gratuita em uma instituição de qualidade reconhecida. Esse material foi preparado para que você possa realizar seus estudos de forma autônoma, sem tutoria, no horário e na forma que forem mais convenientes para você. Desejamos um ótimo curso e esperamos contribuir positivamente para a sua formação. Bons estudos!

# SUMÁRIO

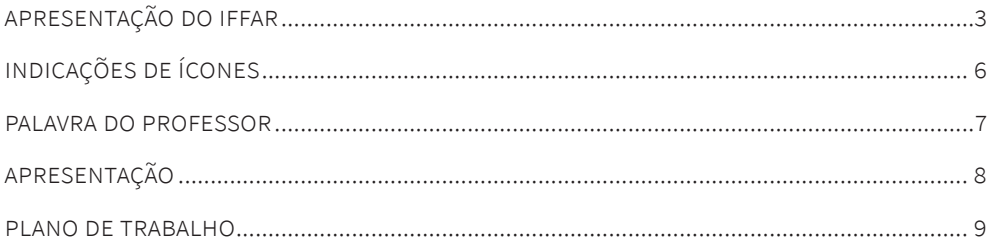

### **AULA1**

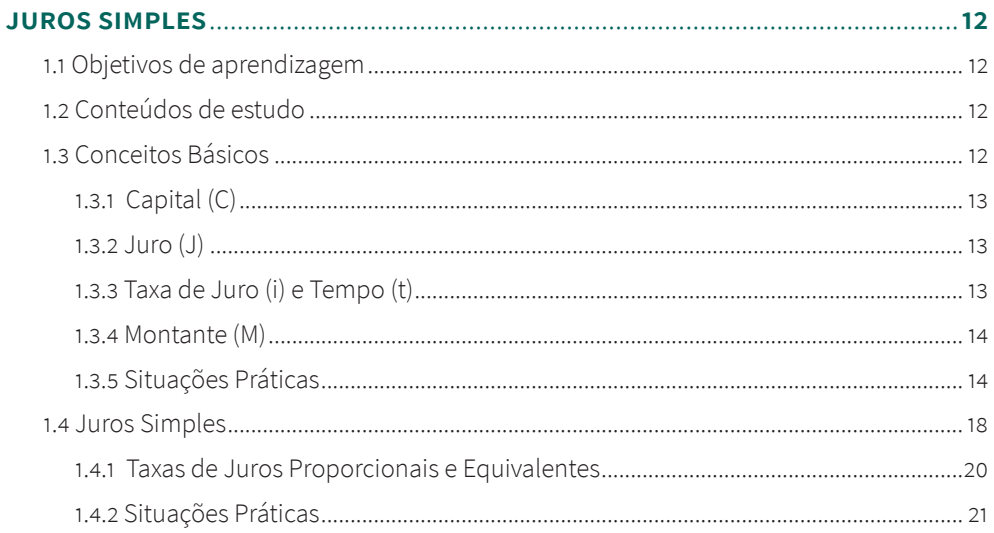

## **AULA 2**

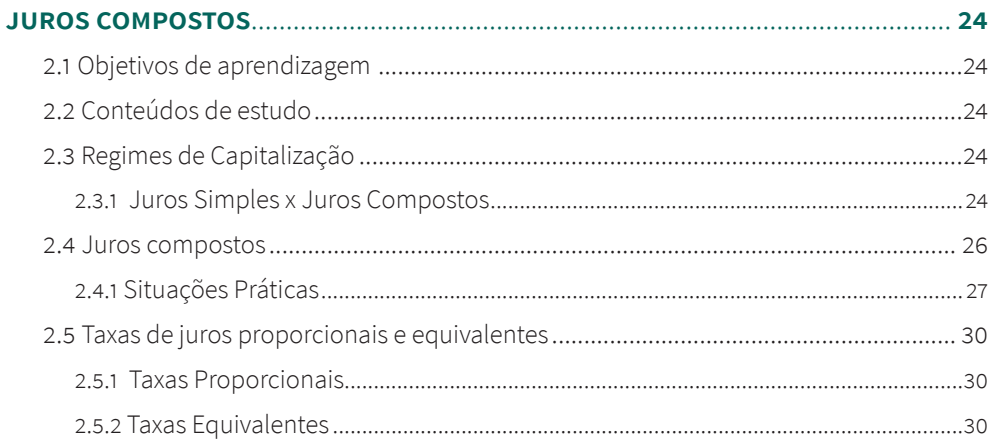

## **AULA 3**

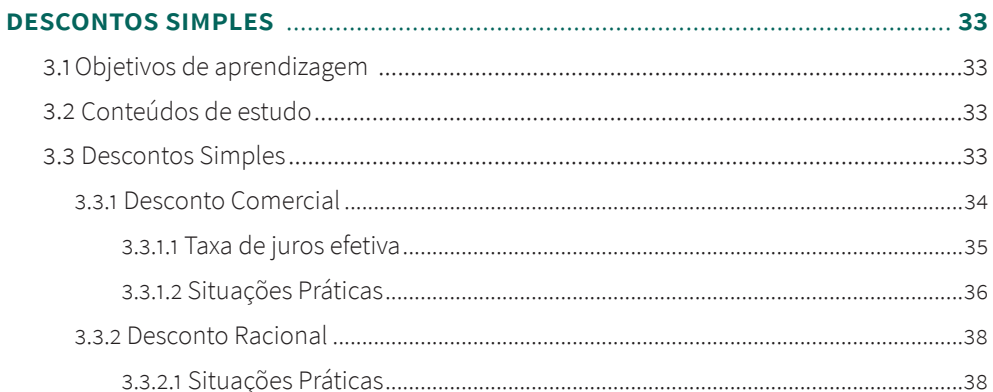

## AULA<sub>4</sub>

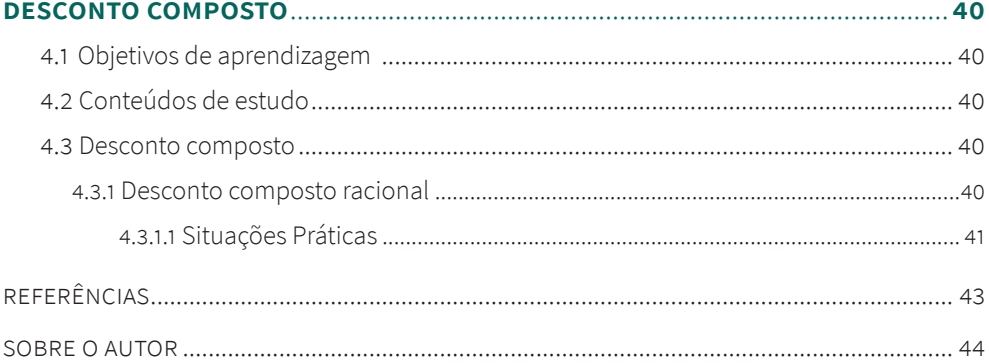

# <span id="page-5-0"></span>indicações de ícones

Os ícones são elementos gráficos utilizados para ampliar as formas de linguagem e facilitar a organização e a leitura hipertextual.

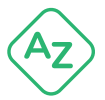

### **G LO SS Á R I O**

Explicação de um termo utilizado durante o texto da unidade.

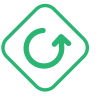

### **L E M B R E -S E**

Indica que naquele trecho demarcado deve ser enfatizada a compreensão do estudante.

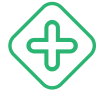

#### **SAIBA MAIS**

Texto complementar ou informação importante sobre o assunto que faz parte da unidade.

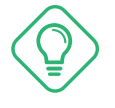

### **PARA REFLETIR**

Indica questões para que o aluno reflita sobre sua realidade. Vale também instigar o aluno à pesquisa sobre determinado tema.

# <span id="page-6-0"></span>palavra dA professorA

Prezado(a) estudante!

No Curso de Microempreendedor Individual, a disciplina de Matemática Financeira tem como objetivo desenvolver habilidades de resolução de situações-problema envolvendo conhecimentos específicos relacionados com as operações financeiras básicas.

Para isso faremos um estudo objetivo, direto e específico, com aplicações nas atividades e exercícios de fixação. Você pode e deve utilizar uma calculadora para lhe auxiliar nos cálculos necessários para resolver as situações-problema.

Seja bem-vindo(a)!

Um grande abraço.

Professora Siomara Cristina Broch

# apresentação

<span id="page-7-0"></span>Este livro didático corresponde à disciplina de **Matemática Financeira**, do curso de **Microempreendedor Individual** na modalidade a distância que você realiza no Ambiente Virtual Moodle do IFFar.

Este material foi elaborado com o objetivo de proporcionar uma aprendizagem autônoma, com conteúdo e uma linguagem que facilite seu estudo a distância.

Sua aprendizagem é o nosso principal objetivo.

Bons estudos! Equipe IFFar.

# plano de trabalho

<span id="page-8-0"></span>**Curso:** Microempreendedor Individual

**Modalidade:** FIC sem mediação – Educação a Distância

**Carga horária:** 20 horas

**Professor(a):** Siomara Cristina Broch

**Nome da disciplina:** Matemática Financeira

#### **Ementa**

Juros simples; Juros Compostos; Descontos Simples; Descontos Compostos.

#### **Objetivo geral da disciplina**

Desenvolver habilidades de resolução de situações-problema envolvendo conhecimentos específicos relacionados com as operações comerciais e financeiras básicas.

#### **Metodologia**

A condução metodológica do componente desenvolver-se-á baseada em materiais básicos e complementares, bem como a proposição de atividades de aprendizagem, a partir do ambiente virtual Moodle e suas potencialidades pedagógicas. Será disponibilizado um caderno didático com o conteúdo da disciplina e, também, uma apresentação em *slides* com a síntese do conteúdo de cada tópico. Como materiais complementares poderão ser disponibilizados vídeos do Youtube, *links*  e *sites* da internet, infográficos, mapas conceituais, videoaulas do conteúdo do tópico, *podcasts* com o conteúdo do tópico, entre outros.

#### **Conteúdo programado**

**Aula 1:** Juros Simples.

**Aula 2:** Juros Compostos.

**Aula 3:** Descontos Simples.

**Aula 4:** Desconto Composto.

## **Avaliação**

#### **Instrumentos**

Enquanto elemento formativo, a avaliação é condição integradora entre ensino e aprendizagem e deverá ser ampla e contínua. Os instrumentos a serem utilizados pelo professor serão questionários de múltipla escolha de autocorreção, fornecendo *feedback* automático ao aluno. Cabe ressaltar que o estudante será avaliado processualmente, pelo seu desempenho em cada um dos tópicos da disciplina.

#### **Critérios de avaliação**

A avaliação deverá considerar o processo de aprendizagem dos alunos mediante a observação da realização e engajamento com as propostas de trabalho, considerando: – o domínio dos conhecimentos; – a capacidade de analisar e relacionar a teoria estudada e a prática; – o envolvimento individual em relação à responsabilidade na realização das tarefas.

As atividades de aprendizagem propostas para cada aula terão valor 10. Para cada atividade, o estudante receberá a nota mais alta de um total de três tentativas. A média das notas das atividades de aprendizagem corresponderão a 40% da nota final da disciplina. A avaliação final terá valor 10 e duração de 2 horas. O estudante também receberá a nota mais alta de três tentativas. Esta avaliação corresponderá aos demais 60% da nota final da disciplina. Considera-se aprovado, ao término do componente curricular, o estudante que obtiver nota final da disciplina igual ou superior a 7,0.

# **Bibliografia**

#### **Bibliografia básica**

CRESPO, A. A. **Matemática Comercial e Financeira**: fácil. 13 ed. São Paulo. Saraiva. 2002.

MATHIAS, W.F.; GOMES, J. M. **Matemática Financeira**: com mais de 600 Exercícios Resolvidos e propostos. 5ª Edição. Editora Atlas, 2008.

POMPEO, José Nicolau e Nicolau, HAZZAN, Samuel. **Matemática Financeira**. 6ª ed. São Paulo: Saraiva, 2007.

#### **Bibliografia Complementar**

IEZZI, Gelson, HAZZAN, Samuel, DEGENSZAJN, David. **Fundamentos de Matemática Elementar**: Matemática Comercial, Matemática Financeira, Estatística Descritiva. 1ª ed. São Paulo: Atual, 2004.

# <span id="page-11-0"></span>**aula 1 JUROS SIMPLES**

## 1.1 Objetivos de aprendizagem

- » Entender os conceitos básicos da matemática financeira.
- » Resolver situações-problemas envolvendo juros simples.
- » Utilizar a calculadora para resolver os cálculos matemáticos.

# 1.2 Conteúdos de estudo

- » Conceitos básicos.
- » Juros Simples.
- » Taxas de juros proporcionais e equivalentes.

# 1.3 Conceitos Básicos

Segundo Iezzi et al. (2004, p.40), "a Matemática Financeira estuda os procedimentos utilizados em pagamentos de empréstimos, bem como os métodos de análise de investimentos em geral". Nesta disciplina faremos uma introdução ao estudo da Matemática Financeira, abordando apenas os assuntos de juros e descontos simples e juros e descontos compostos.

A Matemática Financeira propõe técnicas e cálculos matemáticos aplicados à análise de situações financeiras e de investimentos envolvendo o valor do dinheiro no tempo.

O valor monetário muda no tempo. Se deixarmos o dinheiro dentro do colchão estamos perdendo poder de compra!

O cidadão pode aplicar seu dinheiro e obter uma taxa de remuneração pelo capital investido.

## <span id="page-12-0"></span>**1.3.1 Capital (C)**

**Capital (C) é o valor inicial de uma operação financeira**, expresso em unidades monetárias. Esse valor inicial pode ser o dinheiro ou depósitos bancários disponíveis. Também é denominado capital o valor de um título de dívida ou valor de ativos físicos (prédios, máquinas, veículos e outros) no início de um processo financeiro.

O **capital (C)** é, frequentemente, denominado como **valor presente (PV)** quando designa o valor de uma operação financeira na data presente. Ou seja, para uma operação financeira iniciada hoje, o capital (C) e o valor presente (PV) coincidem.

## **1.3.2 Juro (J)**

**A remuneração do capital no tempo é chamada de juros (J)**. É o valor que o "emprestador cobra pelo uso do dinheiro" num certo período de tempo.

## **1.3.3 Taxa de Juro (i) e tempo (t)**

**A taxa de juros (i), a ser cobrada ou recebida, é expressa como porcentagem do capital**. Ela representa os juros (J) numa certa unidade de tempo (t) (IEZZI et al., 2004, p.40), e pode ser indicada ao dia (a.d.), ao mês (a.m.), ao ano (a.a.), ao semestre (a.s.), etc.

De modo geral, os juros no período da taxa são iguais ao produto do capital pela taxa:

 $J = C \times i$ 

A taxa de juros (i), expressa em forma unitária, é a relação entre o juro (J) gerado numa operação financeira e o capital (C) nela empregado. Observe que essa taxa de juros está relacionada com a duração da operação financeira.

**taxa de juros = i = 
$$
\frac{J}{c}
$$
 a.p.   
  
a.p. = ao período (unitário de tempo)**

Essa taxa de juros (i) pode ser expressa também em forma percentual, bastando multiplicar por 100:

$$
i = \frac{J}{c} \times 100 \text{ a.p.}
$$

#### <span id="page-13-0"></span>**1.3.4 Montante (M)**

Denomina-se **montante (M) a soma do capital (C) e do juro (J)** que foi acordado na operação financeira e que é devido ao seu final. Essa definição mostra a relação

$$
\mathsf{M}=\mathsf{C}+\mathsf{J}
$$

que é denominada **equação básica da Matemática Financeira**.

De modo análogo ao valor presente (PV) e ao capital (C), é chamado de valor futuro (FV) o valor de uma operação financeira em qualquer data compreendida entre a data atual e o vencimento da operação. Por isso, **valor futuro (FV)** é, frequentemente, tomado como sinônimo de **montante (M)**.

## **1.3.5 Situações Práticas**

#### **L E M B R E -S E**

Use a calculadora padrão do seu equipamento (notebook ou smartphone) para realizar os cálculos!

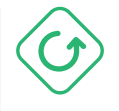

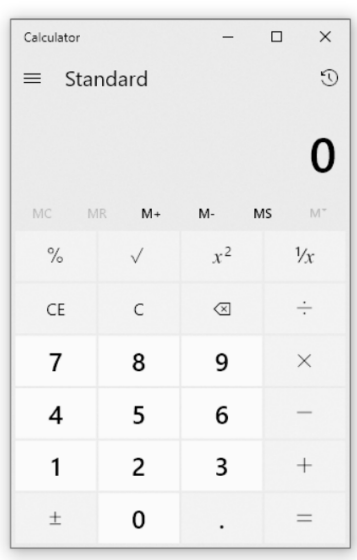

#### **Figura 1 –** Calculadora

Fonte: Por Microsoft - Obra do próprio, MIT <**<https://bit.ly/3jtmrOh>**>

#### **SAIBA MAIS**

Sugerimos assistir este vídeo para conhecer melhor a calculadora do seu equipamento.

Disponível: <**[https://bit.ly/2WAEcCi]( https://bit.ly/2WAEcCi)**>.

Este outro vídeo é um material complementar para quem quer se familiarizar com o uso da calculadora do computador. Assista e faça os exemplos conforme explicação do vídeo.

Disponível em: <**[https://bit.ly/2Wv1Xfb](https://bit.ly/2Wv1Xfb )**>.

**Exemplo 1**: Você necessita de R\$50.000,00 para atender a uma necessidade financeira. Um banco lhe propõe um empréstimo nesse valor que deverá ser pago após três meses. O banco depositará R\$50.000,00 em sua conta e você pagará a ele R\$60.000,00 ao final desse período. Identifique o capital (C), os juros (J), a taxa de juros (i), o tempo (t) e o montante (M) na transação financeira.

**Resolução**: Nesta situação prática existiu uma transação financeira entre o banco (agente credor) e o cliente (agente devedor) que é denominada de operação financeira. Essa operação financeira tem um valor inicial de R\$50.000,00 que será denominado de capital, um valor final de R\$60.000,00 que será denominado montante e teve uma duração de três meses que é o tempo de aplicação. Assim:

 $C = R$50.000,00$ M = R\$60.000,00 t = 3 meses = 1 trimestre

A diferença entre o montante e o capital será denominada juro da operação. Esse juro será um custo para você e uma remuneração para o banco.

$$
M = C + J
$$
  

$$
J = M - C
$$
  

$$
J = R$60.000,00 - R$50.000,00 = R$10.000,00
$$

A taxa de juros (i) da operação financeira é obtida por:

$$
J = C \times i
$$

$$
i = \frac{J}{C} = \frac{R\$10.000,00}{R\$50.000,00} = 0,20
$$

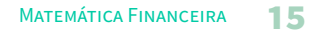

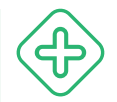

Para obter a taxa de juros na forma percentual, faz-se:

 $i = 0.20 \times 100 = 20\%$  a.t. (ao trimestre)

**Resposta**: Nesta operação financeira tem-se o capital C = R\$50.000,00, os juros J = R\$10.000,00, a taxa de juros i = 20% a.t, o tempo t = 1 trimestre (3 meses) e o montante  $M = R$60.000,00$ .

**Exemplo 2**: Um capital de R\$500,00 rende juros de R\$18,00 em dois meses. Qual a taxa de juros?

**Resolução**: Nesta situação prática o capital investido, R\$500,00, rendeu um juro de R\$18,00 num investimento de duração de 2 meses. Para determinar a taxa de juros da operação financeira faz-se:

i =  $\frac{1}{2}$  × 100 =  $\frac{R518,00}{5}$  × 100 = 0,036 × 100 = 3,6% ao período = 3,6% ao bimestre = 3,6% a.b. C R\$500,00

**Resposta**: A taxa de juros é de 3,6% ao bimestre.

**Exemplo 3**: Uma organização necessita de capital para atender às necessidades do seu negócio e tem em mãos duas propostas feitas por dois bancos:

- » uma para receber R\$250.000,00 hoje e pagar R\$270.000,00 após quatro meses;
- » outra para receber R\$245.000,00 hoje e pagar R\$263.000,00 daqui a quatro meses.

Qual a melhor proposta?

**Resolução**: O juro da primeira proposta é:

*J*1 = M - C = R\$270.000,00 - R\$250.000,00 = R\$20.000,00

O juro da segunda proposta é:

*J*2 = M - C = R\$263.000,00 - R\$245.000,00 = R\$18.000,00

Esses valores, que mostram o total do juro a ser pago em cada proposta, são números absolutos e, portanto, não são diretamente comparáveis porque seus valores iniciais são diferentes (uma proposta tem valor inicial de R\$250.000,00 e a outra R\$245.000,00).

Assim, para verificar qual é a melhor das duas propostas é necessário definir a taxa de juros

de cada proposta.

taxas de juros 1 = 
$$
i_1 = \frac{J_1}{C} \times 100 \text{ a.p} = \frac{R\$20.000,00}{R\$250.000,00} \times 100 = 8\% \text{ a.q.}
$$
  
taxas de juros 2 =  $i_2 = \frac{J_2}{C} \times 100 \text{ a.p} = \frac{R\$18.000,00}{C} \times 100 = 7,35\% \text{ a.q.}$ 

C R\$245.000,00

**Resposta**: O custo do dinheiro para a primeira proposta é 8% ao quadrimestre (a.q.) e para a segunda proposta é 7,35% a.q.. A comparação é agora direta e imediata e o leva a escolher a segunda proposta por ser a de juros mais baratos.

*Observe que a unidade de tempo utilizada (período) é o quadrimestre, ou quatro meses.*

**Exemplo 4**: Uma pessoa compra um Notebook no valor de R\$3.000,00, usando o que tem depositado na caderneta de poupança, que está rendendo 0,2% ao mês. Ela quer saber, do ponto de vista financeiro, se é melhor pagar à vista ou pagar com uma entrada de R\$1.505,00 e outra prestação igual após 1 mês da compra?

**Resolução**: Pagando à vista, toda a quantia de R\$3.000,00 será gasta (sobrará zero).

Pagando em duas prestações, com uma entrada de R\$1.505,00, usaria os R\$1.505,00 da caderneta de poupança para pagar a entrada e sobraria:

R\$3.000,00 - R\$1.505,00 = R\$1.495,00

que renderá juros de 0,2% até o pagamento da segunda parcela. Assim:

*J* = C × i = R\$1.495,00 × 0,2 = R\$2,99 ≅ R\$3,00

Logo, o montante da caderneta de poupança no momento de pagar a segunda parcela é:

$$
M = C + J = R\$1.495,00 + R\$3,00 = R\$1.498,00
$$

Portanto, não se teria o valor de R\$1.505,00 para pagar a prestação final do produto.

**Resposta**: Com esta taxa de juros mensais baixa da poupança, a primeira opção de pagar à vista o Notebook é melhor.

<span id="page-17-0"></span>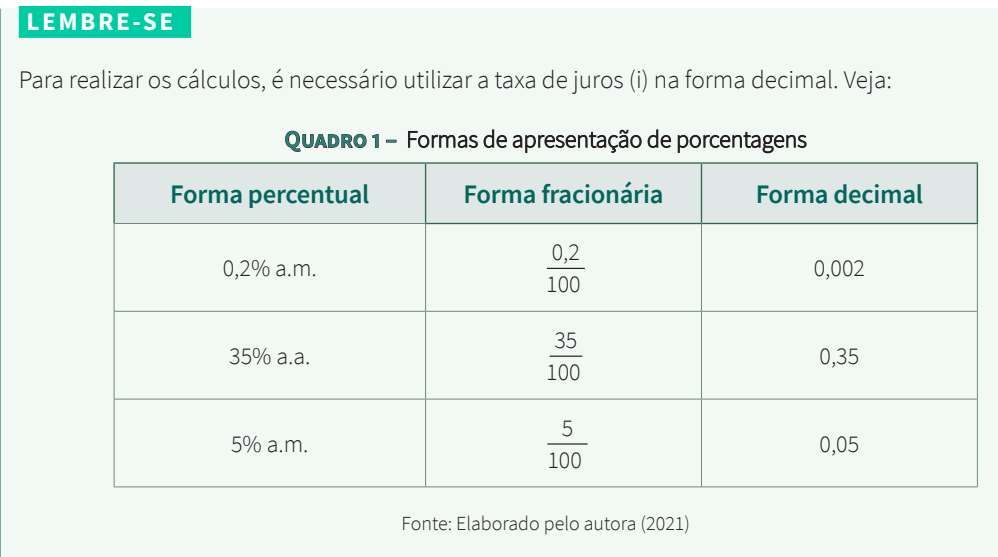

## 1.4 Juros Simples

Juro simples é o juro calculado apenas sobre o capital inicial. Ele é calculado diretamente proporcional ao capital inicial e ao tempo de aplicação, sendo a taxa de juro por período o fator de proporcionalidade (CRESPO, 2002, p. 81). Assim, sendo:

C = capital inicial ou principal

*J* = juro simples

t = tempo de aplicação (prazo)

i = taxa de juros

Assim, temos que:

J = C × i × t **é a fórmula de cálculo do juro simples**.

#### **L E M B R E -S E**

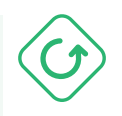

A taxa de juros (i) e o tempo de aplicação (t) devem sempre estar na mesma unidade (dia, mês, ano, semestre, etc.) no momento de efetuar os cálculos. Se o período e a taxa de juros não estiverem no mesmo referencial temporal é necessário fazer a conversão de um deles. Por exemplo:

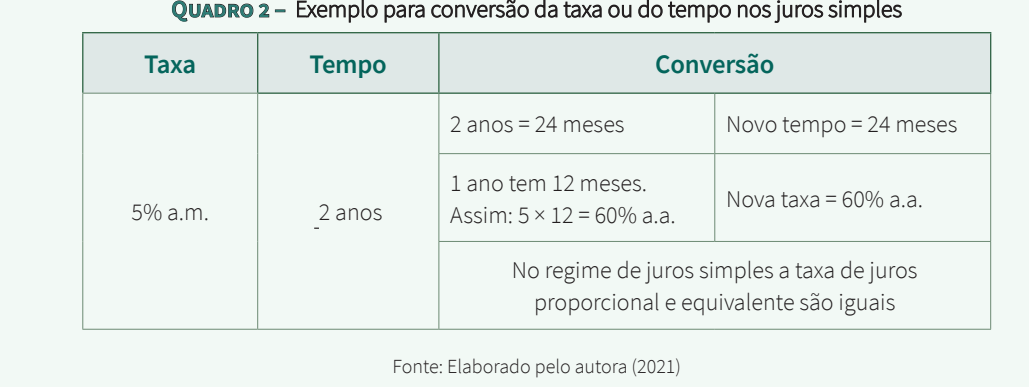

#### **RESUMO**:

Temos que o montante (M) é dado por:

 $M = C + J$ 

E o juro simples é calculado por:

$$
J\,{=}\,C\times i\times t
$$

Assim:

 $M = C + (C \times i \times t)$ 

Logo, o montante no juro simples é dado por:

$$
M = C (1 + i \times t)
$$

### <span id="page-19-0"></span>**1.4.1 Taxas de juros proporcionais e equivalentes**

a. Duas **taxas de juros são proporcionais** quando seus valores formam uma proporção com os tempos a elas referidos, reduzidos a mesma unidade. Assim, dadas duas taxas (ambas percentuais ou unitárias) i<sub>1</sub> e i<sub>2</sub>, relativas, respectivamente, aos tempos t<sub>1</sub> e t<sub>2</sub>, na mesma unidade temporal, temos:

$$
\frac{i_1}{i_2} = \frac{t_1}{t_2}
$$

Por exemplo: Uma taxa de juros de i1 =2% a.m. aplicada no período de 1 mês é proporcional a uma taxa de juros de i2 = 24% a.a. aplicada no período de 1 ano. Sabemos que 1 ano = 12 meses. Assim:

$$
\frac{2}{24} = \frac{1}{12}
$$
 que, simplificando resulta em 
$$
\frac{1}{12} = \frac{1}{12}
$$

Assim, sendo:

i = a taxa de juros relativa a um período;

i<sub>k</sub>= a taxa proporcional que queremos determinar relativa à fração  $\frac{1}{\bot}\,$  do período Kanada ay katalog as na katalog as na katalog as na katalog as na katalog as na katalog as na katalog as na ka

temos que i $_{k} = \frac{1}{16}$  em que i é sempre a taxa relativa ao maior período.  $K$ 

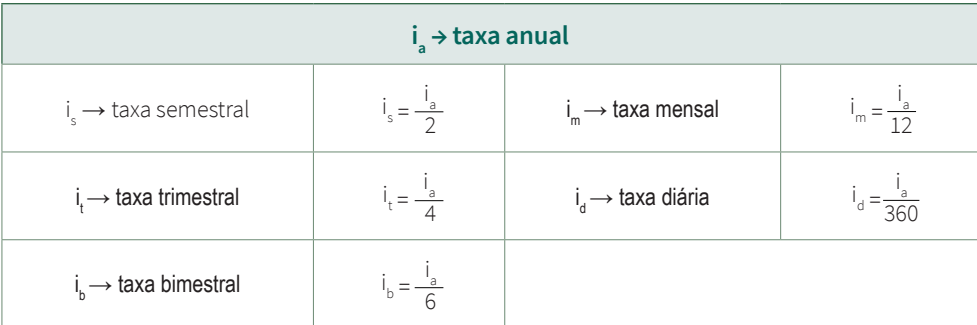

#### **Quadro 3 –** Resumo das transformações de taxas

Fonte: Elaborado pelo autora (2021)

<span id="page-20-0"></span>a. Duas **taxas de juros são equivalentes** quando, aplicadas a um mesmo capital e pelo mesmo intervalo de tempo, produzem o mesmo juro.

**No regime de juros simples, duas taxas proporcionais são equivalentes**. Fonte: CRESPO (2002, p. 83-87).

## **1.4.2 Situações Práticas**

**Exemplo 1**: Determine o juro obtido na aplicação de um capital de R\$5.320,00 durante 3 meses com uma taxa de 8% ao mês, no regime de juros simples.

**Resolução**: Os dados do problema são:

 $I = 2$  $C = R\$ 5.320.00  $t = 3$  meses i = 8% a.m.  $=\frac{8}{100}$  = 0,08 a.m.

Assim: *J* = C × i × t = R\$5.320,00 × 0,08 × 3 = R\$1.276,80

**Resposta**: O juro obtido nesta aplicação será de R\$1.276,80.

#### **Observe que a taxa de juros e o tempo estão na mesma referência.**

**Exemplo 2**: Determine o montante acumulado em um ano, a partir de um principal de R\$1.000,00 aplicado com uma taxa de 24% a.a., no regime de juros simples.

**Resolução**: Os dados do problema são:

 $M = ?$  $t = 1$  ano  $C = R$1.000,00$ i = 24% a.a. =  $\frac{24}{100}$  = 0,24 a.a.

Assim:

\n
$$
M = C (1 + i \times t)
$$
\n
$$
M = R$1.000,00 (1 + 0,24 \times 1)
$$
\n
$$
M = R$1.000,00 (1,24)
$$

#### $M = R$1.240,00$

**Resposta**: O montante acumulado nesta aplicação será de R\$1.240,00.

**Exemplo 3**: Determine os montantes acumulados no final de um ano, a partir de um capital inicial de R\$5.000,00 aplicado no regime de juros simples, com as seguintes taxas de juros: a) 0,5% a.m.; b) 3% a.s.; c) 6% a.a.

**Resolução**: Os dados do problema são:

 $M = ?$  $t = 1$  and  $C = R\dot{S}5.000.00$ a. i = 0,5% a.m. =  $\frac{0.5}{100}$  = 0,005 a.m. 100

 $t = 1$  ano  $= 12$  meses

Assim:

$$
M = C (1 + i \times t)
$$

 $M = R$5.000,00 (1 + 0,005 \times 12) = R$5.000,00 (1,06) = R$5.300,00$ 

**Resposta**: O montante acumulado nesta aplicação será de R\$5.300,00.

b. 
$$
i = 3\% a.s. = \frac{3}{100} = 0,03 a.s.
$$
  
\nt = 1 ano = 2 semesters  
\nAssim:  $M = C(1 + i \times t)$   
\n $M = R$5.000,00 (1 + 0,03 \times 2) = R$5.000,00 (1,06) = R$5.300,00$ 

**Resposta**: O montante acumulado nesta aplicação será de R\$5.300,00.

c. 
$$
i = 6\% a.a. = \frac{6}{100} = 0,06 a.a.
$$
  
t = 1 ano  
Assim: M = C (1 + i × t)

 $M = R\$ 5.000,00 (1 + 0,06 \times 1) = R\5.000,00 (1,06) = R\5.300,00

**Resposta**: O montante acumulado nesta aplicação será de R\$5.300,00.

**OBSERVAÇÃO**: *Neste exemplo pode-se constatar que taxas proporcionais são equivalentes nos juros simples, porque o mesmo capital, aplicado num mesmo prazo a taxas proporcionais, geram o mesmo juro.*

**Exemplo 4**: Um produto que à vista custa R\$2.000,00 pode ser comprado com uma entrada de R\$1.000,00 e mais um pagamento de R\$1.150,00 daqui a um mês. Qual a taxa de juros simples cobrada nesta operação?

**Resolução**: Os dados do problema são:

Valor à vista = R\$2.000,00 Entrada = R\$1.000,00 Pagamento = R\$1.150,00  $i = 2$  $t = 1$  mậs Assim: C = R\$2.000,00 - R\$1.000,00 = R\$1.000,00 *J* = R\$1.150,00 – R\$1.000,00 = R\$150,00 Logo:

$$
J = C \times i \times t
$$
  
150 = 1.000 × i × 1  

$$
i = \frac{150}{1000} = 0,15 \times 100 = 15\% \text{ a.m.}
$$

**Resposta**: A taxa de juros cobrada nesta operação financeira é 15% a.m.

#### **L E M B R E -S E**

O vídeo no link a seguir trás uma uma introdução a juros simples e compostos:

<**<https://bit.ly/3DdSGZo>**>.

# <span id="page-23-0"></span>**aula 2 JUROS COMPOSTOS**

## 2.1 Objetivos de aprendizagem

- » Entender a diferença entre juros simples e juros compostos.
- » Resolver situações-problemas envolvendo juros compostos.
- » Utilizar a calculadora para resolver os cálculos matemáticos.

## 2.2 Conteúdos de estudo

- » Regimes de Capitalização.
- » Juros compostos.
- » Taxas de juros proporcionais e equivalentes.

# 2.3 Regimes de Capitalização

Quando se aplica um capital a uma certa taxa de juros por período, num prazo de vários períodos de tempo, o valor do montante pode ser calculado de duas formas, chamadas de REGIMES DE CAPITALIZAÇÃO: capitalização simples (juros simples) ou capitalização composta (juros compostos) (IEZZI et al., 2004, p.44).

No regime de capitalização simples, que já estudamos, apenas o capital inicial rende juros, não incidindo juros sobre os juros. Já no regime de capitalização composta, a taxa de juros incide sobre o capital inicial, acrescido dos juros acumulados até o período anterior.

## **2.3.1 Juros simples x juros compostos**

Na Tabela 1 pode-se analisar a evolução de um capital inicial de R\$5.000,00, aplicado por 7 anos a uma taxa de juros de 10% ao ano, no regime de juros simples e no regime de juros compostos.

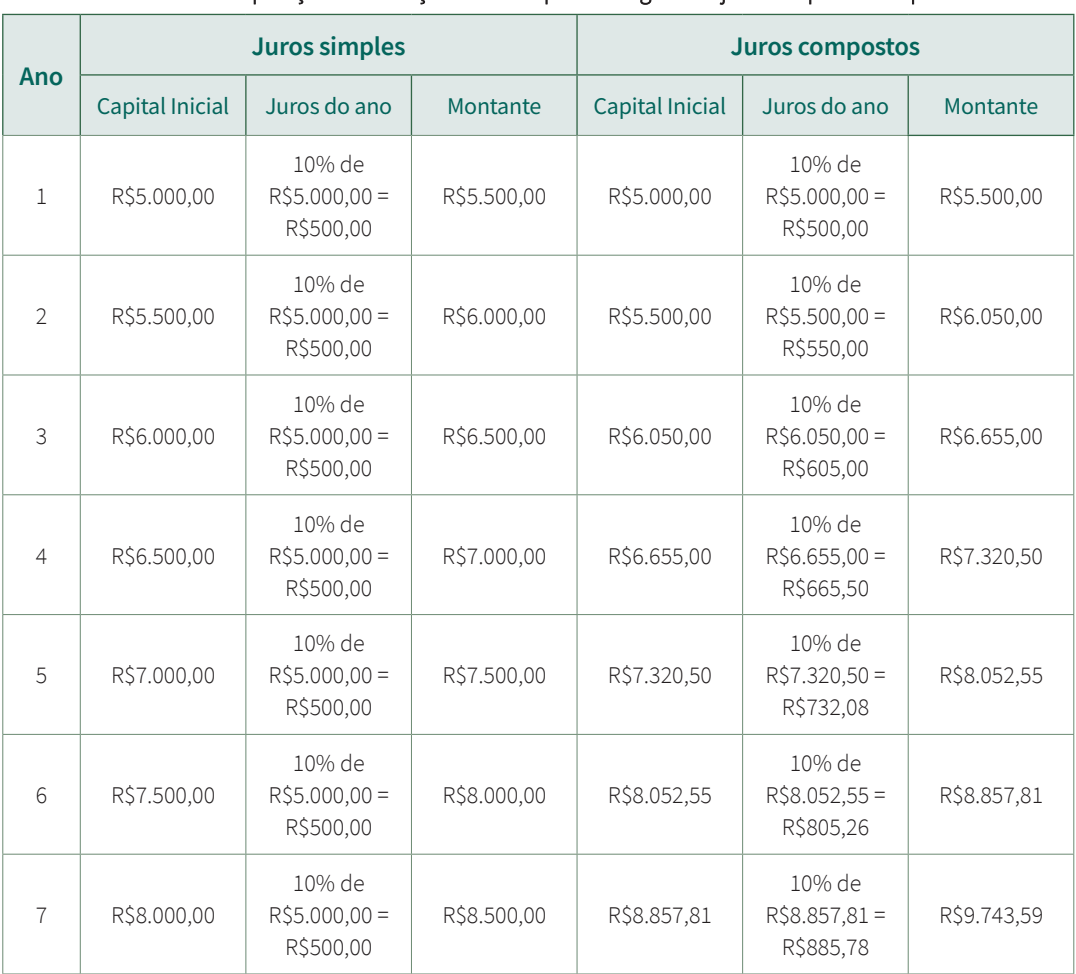

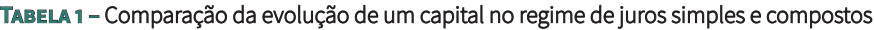

Fonte: Elaborado pelo autora (2021)

No regime de capitalização simples, os juros para cada período são sempre iguais, pois resultam da aplicação da taxa de juros sobre o capital inicial, e ambas variáveis não mudam com o tempo. Já no regime de capitalização composto, os juros formados a cada período são incorporados ao capital inicial, passando também a produzir juros; por isso, a cada período os juros são diferentes.

Assim, nos juros simples o capital inicial cresce linearmente no tempo, a uma razão de R\$500,00 (10% de R\$5.000,00) por ano. Já no regime de juros compostos o capital inicial cresce exponencialmente com o tempo, pois a cada período (ano) os juros são incorporados ao saldo anterior e passam também a render juros. Esta diferença pode ser visualizada geometricamente no Gráfico 1.

<span id="page-25-0"></span>Pode-se constatar que o montante acumulado no final do sétimo ano no regime de juros compostos – R\$9.743,59 – é maior do que o do regime de juros simples – R\$8.500,00. A diferença de R\$1.243,59 corresponde ao rendimento dos juros sobre juros.

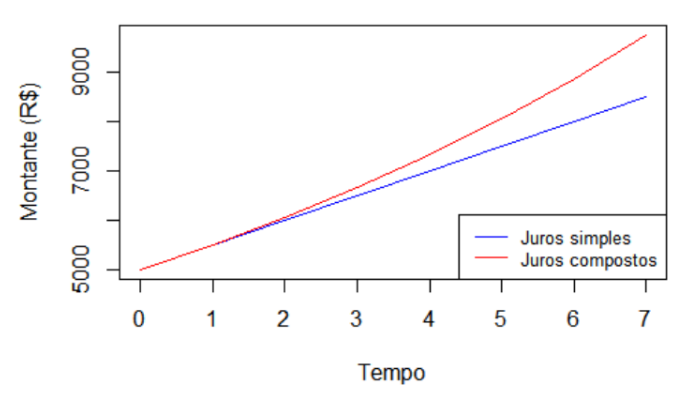

**Gráfico 1 –** Comparação da capitalização no regime de juros simples e no de juros compostos

**Capitalização** 

```
Fonte: Elaborado pelo autora (2021)
```
## 2.4 Juros compostos

Juro composto é o juro calculado sobre o capital inicial do período. O juro composto em cada período financeiro, a partir do segundo, é calculado sobre o montante relativo ao período anterior, composto pelo juro produzido no período e o capital que o produziu. Este montante, agora, é o novo capital inicial do período (CRESPO, 2002, p. 118).

Assim, sendo:

C = capital inicial ou principal

J = juro composto

t = tempo de aplicação (prazo)

i = taxa de juros

temos que:  $J = C \times [(1 + i)^{t} - 1]$  é a fórmula de cálculo do juro composto.

<span id="page-26-0"></span>**RESUMO**: Temos que o montante (M) é dado por:

$$
\mathsf{M}=\mathsf{C}+\mathsf{J}
$$

E o juro composto é calculado por:

$$
J = C \times \left[ (1 + i)^{t} - 1 \right]
$$

Assim:

 $M = C + (C \times [(1 + i)^{t} - 1])$  $M = C + C \times (1+i)^{t} - C$ 

Logo, o montante no juro composto é dado por:

$$
M = C \times (1 + i)^t
$$

## **2.4.1 Situações Práticas**

**Exemplo 1**: Qual o valor do juro correspondente a um empréstimo de R\$ 80.000, pelo prazo de 7 meses, sabendo que a taxa cobrada é de 4% ao mês, no regime de juros compostos?

**Resolução**: Os dados do problema são:

J = ?  
\nC = R\$80.000,00  
\nt = 7 meses  
\ni = 4% a.m. = 
$$
\frac{4}{100}
$$
 = 0,04 a.m.

Assim:  
\n
$$
J = C \times [(1 + i)^{t} - 1]
$$
\n
$$
J = R\$\$0.000,00 \times [(1+0,04)^{7} - 1]
$$
\n
$$
J = R\$\$25.274,54
$$

#### **L E M B R E -S E**

Para resolver estes cálculos na calculadora de seu equipamento selecione a calculadora científica e utilize a tecla da potência xº ou a tecla ^.

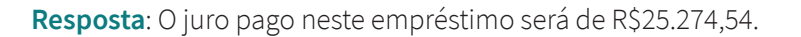

**Exemplo 2**: Calcular o valor do depósito que se deve fazer hoje para poder retirar R\$50.000,00 num prazo de 5 anos, sabendo que a taxa de juros é de 12% ao ano, no regime de juros compostos.

**Resolução**: Os dados do problema são:

C = ?  
\nM = R\$50.000,00  
\nt = 5 anos  
\ni = 12% a.a. = 
$$
\frac{12}{100}
$$
 = 0,12 a.a.

Assim:  $M = C \times (1+i)^t$  $R$50.000 = C \times (1 + 0.12)^5$  $C = R$28.371,34$ 

**Resposta**: O valor do depósito que se deve fazer hoje é de R\$28.371,34.

**Exemplo 3**: Anastácio quer comprar uma casa no valor de R\$250.000,00. Não tendo todo o valor no momento da compra, propôs ao proprietário quitá-la por R\$262.000,00 daqui a 6 meses. Qual a taxa de juros compostos embutida na proposta?

**Resolução**: Os dados do problema são:

 $C = R$250.000,00$ M = R\$262.000,00  $t = 6$  meses  $i = 2$ Assim:  $M = C \times (1 + i)^t$ 

 $R$262.000 = R$250.000 \times (1+i)^6$ 

$$
(1 + i)^6 = \frac{R\hat{5}262.000}{R\hat{5}250.000} = 1,048
$$

#### **L E M B R E -S E**

Para resolver este cálculo e encontrar o valor da taxa (i) é necessário tirar a n-ésima raiz em ambos os membros da equação. Na calculadora científica utiliza-se a tecla  $\sqrt[3]{\ }$ ou das teclas ^ e 1/x.

> $\sqrt[6]{(1 + i)^6} = \sqrt[6]{1,048}$ 1+i=1,007844 i=1,007844-1  $i = 0,007844 \times 100 = 0,78\%$  a.m.

**Resposta**: A taxa de juros da proposta é de 0,78% a.m..

**Exemplo 4**: Uma aplicação de R\$30.000,00 efetuada em determinada data produz, à taxa composta de juros de 1,9% ao mês, um montante de R\$39.000,00 em certa data futura. Calcular o prazo da operação.

**Resolução**: Os dados do problema são:

 $C = R$30.000,00$ M = R\$39.000,00  $t = ?$ i = 1,9%a.m. =  $\frac{1,9}{100}$  = 0,019 100

Assim:

\n
$$
M = C \times (1+i)^{t}
$$
\n
$$
R\hat{5}39.000 = R\hat{5}30.000 \times (1+0,019)^{t}
$$
\n
$$
(1+0,019)^{t} = \frac{R\hat{5}39.000}{R\hat{5}30.000} = 1,3
$$

$$
1,019^t = 1,3
$$

#### **L E M B R E -S E**

Para resolver este cálculo e encontrar o valor do tempo (t) é necessário aplicar o logaritmo em ambos os membros da equação. Na calculadora científica utiliza-se a tecla *log* .

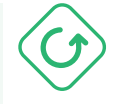

 $log(1,019<sup>t</sup>) = log(1,3)$  $t \times log(1,019) = log(1,3)$  $t = \frac{\log(1,3)}{\log(1,019)} = \frac{0,113943352}{0,008174184} = 14 \text{ meses}$ 

<span id="page-29-0"></span>**Resposta**: O prazo da operação é de 14 meses.

#### **L E M B R E -S E**

Os vídeos a seguir trazem explicações e resolução de exercícios sobre juros simples e compostos:

- a. <**<https://bit.ly/2WsT0CY>**>;
- b. <**<https://bit.ly/3BgpuiH>**>.

## 2.5 Taxas de juros proporcionais e equivalentes

#### **2.5.1 Taxas proporcionais**

No estudo de juro simples (p. 18-19), vimos que duas taxas são proporcionais quando seus valores formam uma proporção com os tempos a elas referidos.

As taxas de juros proporcionais são aplicadas somente à capitalização ou juros simples.

Na capitalização composta é utilizada a taxa equivalente.

### **2.5.2 Taxas equivalentes**

As taxas equivalentes são aquelas que, referindo-se a períodos de tempo diferentes, fazem com que um capital produza o mesmo montante num mesmo tempo.

Em juros compostos, as taxas proporcionais não são equivalentes.

#### **Cálculo de taxa equivalente**:

Aplicando o conceito de taxas equivalentes, podemos afirmar que o montante produzido por um capital C, à taxa anual i<sub>a</sub>, durante um ano, tem que ser igual ao montante produzido pelo mesmo capital C, durante 12 meses, à taxa mensal i<sub>m</sub>, equivalente à taxa anual i<sub>a</sub>. Temos, então:

$$
M = C \times \left(1 + i_a\right)^1
$$

 $M = C \times (1 + i_m)^{12}$  $12 = (1 + i_a)^1$ ou seja,  $(1 + i_m)^{12} = 1 + i_a$ 

E, como os montantes são iguais:

Para outras frações do ano temos

$$
(1+i_a)^{360} = (1+i_m)^{12} = (1+i_t)^{4} = (1+i_b)^{6} = 1 + i_a
$$

**Exemplo 1**: Qual a taxa mensal equivalente a 12% ao ano no regime de juros compostos?

**Resolução**: Os dados do problema são:

$$
i_m = ?
$$
\n
$$
i_a = 12\% = \frac{12}{100} = 0,12
$$
\n
$$
(1 + i_m)^{12} = 1 + i_a
$$
\n
$$
(1 + i_m)^{12} = 1 + 0,12
$$
\n
$$
(1 + i_m)^{12} = 1,12
$$
\n
$$
\frac{12}{\sqrt{(1 + i_m)^{12}}} = \frac{12}{\sqrt{1,12}}
$$
\n
$$
1 + i_m = 1,009488793
$$
\n
$$
i_m = 1,009488793 - 1
$$
\n
$$
i_m = 0,009488793 \times 100 = 0,9488\% a.m. \approx 0,95\% a.m.
$$

**Resposta**: A taxa mensal equivalente é 0,95% a.m.

**Exemplo 2**: Qual a taxa anual equivalente a 3% ao mês, no regime de juros compostos?

**Resolução**: Os dados do problema são:

$$
i_a = ?
$$
  
\n $i_m = 3\% = \frac{3}{100} = 0,03$   
\n $(1 + i_m)^{12} = 1 + i_a$   
\n $(1 + 0,03)^{12} = 1 + i_a$ 

$$
(1,03)^{12} - 1 = i_a
$$

$$
i_{a} = 1,42576 - 1 = 0,42576 \text{ a.a.} \times 100 = 42,58\% \text{ a.a.}
$$

**Resposta**: A taxa anual equivalente é 42,58% a.a.

# <span id="page-32-0"></span>**aula 3 DESCONTOS SIMPLES**

## 3.1 Objetivos de aprendizagem

- » Entender a diferença entre desconto comercial e desconto racional.
- » Resolver situações-problemas envolvendo descontos simples.
- » Utilizar a calculadora para resolver os cálculos matemáticos.

# 3.2 Conteúdos de estudo

- » Desconto Comercial.
- » Desconto Racional.

# 3.3 Descontos Simples

Quando uma pessoa deve a outra, ou a uma Instituição Financeira, é normal que o devedor entregue um título de crédito ao credor, como comprovante desta dívida. Os títulos de créditos mais comuns são (CRESPO, 2002, p. 102-103):

a. Nota promissória: comprovante de aplicação de um capital com vencimento predeterminado. Utilizado entre pessoas físicas ou entre pessoa física e uma Instituição Financeira.

b. Duplicata: título emitido por uma pessoa jurídica contra seu cliente (pessoa física ou jurídica) pela venda ou prestação de serviços a serem pagos no futuro.

c. Letra de Câmbio: é semelhante a nota promissória, porém é um título ao portador, emitido exclusivamente por uma Instituição Financeira.

Quando o devedor efetua o pagamento de um título de crédito antes da data do vencimento, ele se beneficia com um abatimento do juro que seria gerado neste tempo que falta para o vencimento. Em outro caso, se o credor necessitar do seu dinheiro antes da data predeterminada, ele pode vender o título de crédito a um terceiro, que lhe paga uma quantia menor do que a fixada no título, cedendo o direito de receber o título na data predeterminada. Nestes <span id="page-33-0"></span>casos esta diferença é chamada de desconto.

Por exemplo, uma duplicata de R\$15.000,00 seja descontada em um banco um mês antes da data do vencimento, recebendo um valor de R\$14.700,00. Assim, em troca de um adiantamento de R\$14.700,00, o banco fica com o direito de receber a duplicata de R\$15.000,00 um mês depois. A diferença de R\$300,00 é o valor do desconto da duplicata pelo banco para adiantar o dinheiro. De modo análogo os bancos descontam cheques pré-datados e outros títulos de créditos (IEZZI et al., 200 , p. 52).

Existem dois tipos básicos de descontos simples nas operações financeiras: o desconto comercial e o desconto racional.

### **3.3.1 Desconto Comercial**

Esta modalidade de desconto, também chamada de desconto bancário ou por fora, é amplamente utilizada no mercado, principalmente em operações bancárias e comerciais de curto prazo.

A taxa de desconto neste sistema incide sobre o montante ou valor nominal do título; em consequência disto gera-se um valor maior e mais justo de desconto do que no sistema racional.

Este desconto equivale aos juros simples calculado sobre o capital correspondente ao valor nominal do título.

Assim, sendo:

N = valor nominal do título (ou montante)

A = valor atual comercial ou valor descontado comercial (ou capital)

Dc = desconto comercial

i = taxa de descontos simples

t = número de períodos (tempo)

temos que o **valor do desconto comercial** é dado pela equação:

 $Dc = N \times i \times t$ 

<span id="page-34-0"></span>e o **valor atual comercial ou valor descontado comercial** é dado por:

$$
A = N - DC
$$
  

$$
A = N - (N \times i \times t)
$$
  

$$
A = N (1 - i \times t)
$$

O Desconto Comercial pode ser obtido também por Dc = N - A

**OBSERVAÇÃO**: O desconto comercial só deve ser empregado para períodos curtos.

#### **3.3.1.1 Taxa de juros efetiva**

A taxa de juros no desconto comercial simples é aplicada sobre o valor nominal e, portanto, não representa a taxa efetiva da operação financeira (PENIDO, 2007, p. 42). No regime simples, a taxa de desconto "por fora" ou comercial é comumente utilizada apenas com o nome de taxa de desconto.

Por sua vez, a taxa de juros efetiva (que origina o desconto racional) de qualquer operação financeira é aquela que é aplicada sobre o capital (valor atual) e resulta no montante (valor nominal) (PENIDO, 2007, p. 41).

A taxa de juro **i**, que no período **t** torna o capital **A** igual ao montante **N**, é a taxa que realmente está sendo cobrada na operação de desconto. Esta taxa é denominada **TAXA DE JURO EFETIVA**.

Assim, simbolizando a taxa efetiva por i<sub>f</sub> temos, nos juros simples:

$$
M = C (1 + i_f \times t)
$$

Aqui o montante  $M = N$ , o capital  $C = A$ , o que resulta em:

$$
N = A (1 + if × t)
$$

$$
\frac{N}{A} = 1 + if × t
$$

$$
if × t = \frac{N}{A} - 1
$$

$$
i_{f} \times t = \frac{N - A}{A}
$$

$$
i_{f} = \frac{N - A}{A \times t} \text{ ou } \text{ if } = \frac{Dc}{A \times t}
$$

#### <span id="page-35-0"></span>**3.3.1.2 Situações Práticas**

**Exemplo 1**: Considere um título cujo valor nominal seja R\$12.000,00.

a. Calcule o desconto comercial a ser concedido para um resgate do título 3 meses antes da data de vencimento, a uma taxa de desconto de 5% a.m..

**Resolução**: Os dados do problema são:

 $N = R$12.000,00$  $\bigcap$ 

$$
DC = \frac{1}{2}
$$

 $t = 3$  meses

$$
i = 5\%a.m. = \frac{5}{100} = 0,05
$$

 $Dc = N \times i \times t$  $Dc = R\$ {12.000 \times 0.05 \times 3 = R\{1.800.00}

**Resposta**: O valor do desconto será de R\$1.800,00.

b. Determine a taxa de juros efetiva da operação.

**Resolução**: Os dados do problema são:

N=R\$12.000,00 Dc = R\$1.800,00 A = R\$12.000,00 – R\$1.800,00 = R\$10.200,00  $t = 3$  meses D<sub>c</sub>

$$
i_{f} = \frac{DC}{A \times t} = \frac{R\$1.800}{R\$10.200 \times 3} = 0,0588 \times 100\% = 5,88\%
$$

**Resposta**: A taxa de juros efetiva da operação foi de 5,88%.

**Exemplo 2**: Uma duplicata de R\$9.600,00 foi resgatada antes do seu vencimento por R\$9.027,00.

a. Calcule o tempo de antecipação, sabendo que a taxa de desconto comercial foi de 3% ao mês.

**Resolução**: Os dados do problema são:

N = R\$9.600,00  
\nA = R\$9.027,00  
\nt = ?  
\ni = 3%a.m. = 
$$
\frac{3}{100}
$$
 = 0,03  
\nA = N (1 - i × t)  
\nR\$9.027 = R\$9.600 (1 - 0,03 × t)  
\n $\frac{R$9.027}{R$9.600}$  = 1 - 0,03t  
\n0,94031 = 1 - 0,03t

$$
t = \frac{0,05969}{0,03} = 1,9896 \approx 2 \text{ meses}
$$

**Resposta**: O tempo de antecipação da duplicata foi de 2 meses.

b. Determine a taxa de juros efetiva da operação.

**Resolução**: Os dados do problema são:

 $N = R$9.600,00$  $A = R$9.027,00$  $t = 2$  meses Dc = R\$9.600,00 - R\$9.027,00 = R\$573,00  $i_f = \frac{DC}{\Delta x} = \frac{R\hat{S}573}{RSQ027\times2} = 0.03174 \times 100\% = 3.17\%$  a.m. <sup>t</sup> A×t R\$9.027×2

**Resposta**: A taxa de juros efetiva da operação foi de 3,17% a.m..

## <span id="page-37-0"></span>**3.3.2 Desconto Racional**

Esta modalidade de desconto, também chamada de desconto por dentro, equivale aos juros simples calculados sobre o valor atual do título. Ou seja, é aquele em que a taxa de desconto incide sobre o valor líquido do título.

Assim, sendo:

N = valor nominal do título (ou montante)

Ar = valor atual ou valor descontado racional (ou capital)

Dr = desconto racional

i = taxa de descontos simples

t = número de períodos (tempo)

temos que o **valor do desconto racional** é dado pela equação:

 $Dr = Ar \times i \times t$ 

e o **valor atual ou valor descontado racional** é dado por:

 $Ar = N - Dr$ 

Assim:  $Dr = (N - Dr) \times i \times t$  $Dr = N \times i \times t - Dr \times i \times t$  $Dr + Dr \times i \times t = N \times i \times t$ Dr  $(1 + i \times t) = N \times i \times t$  $Dr = \frac{N \times i \times t}{1 + i \times t}$  $1+ix$ t

**OBSERVAÇÃO**: O desconto racional é menor do que o desconto comercial.

### **3.3.2.1 Situações Práticas**

**Exemplo 1**: Considere um título cujo valor nominal seja R\$12.000,00. Calcule o desconto racional a ser concedido para um resgate do título 3 meses antes da data de vencimento, a uma taxa de desconto de 5% a.m.

**Resolução**: Os dados do problema são:

Dr = ?  
\nN = R\$12.000,00  
\nt = 3 meses  
\ni = 5%a.m. = 
$$
\frac{5}{100}
$$
 = 0,05 a.m.

O desconto racional será de:

Dr = 
$$
\frac{N \times i \times t}{1 + i \times t}
$$
 =  $\frac{R$12.000 \times 0.05 \times 3}{1 + 0.05 \times 3}$  =  $\frac{R$1.800}{1.15}$  = R\$1.565,22

**Resposta**: O valor do desconto racional será de R\$1.565,22

**OBSERVAÇÃO**: Nesta mesma situação o valor do desconto comercial foi de R\$1.800,00 e o valor do desconto racional é de R\$1.565,22. Assim, comprova-se que o desconto racional é menor do que o comercial.

**Exemplo 2**: Determine o desconto racional e o valor atual racional de um título de R\$8.000,00 a ser descontado à taxa de 2,3% a.m. faltando 35 dias para o vencimento do título.

**Resolução**: Os dados do problema são:

 $Dr = ?$  $Ar = ?$ N = R\$8.000,00  $t = 35$  dias i = 2,3%a.m. =  $\frac{2,3}{100}$  = 0,023 a.m. : 30 dias = 0,000767 a.d. 100

O desconto racional será de:

Dr = 
$$
\frac{N \times i \times t}{1 + i \times t}
$$
 =  $\frac{R\$8.000 \times 0,000767 \times 35}{1 + 0,000767 \times 35}$  =  $\frac{R\$214,76}{1,02845}$  = R\$209,15

O valor atual racional é: Ar = N – Dr = R\$8000 – R\$209,15 = R\$7.790,85

**Resposta**: O valor do desconto racional será de R\$209,14 e o valor atual racional será de R\$7.790,85.

# <span id="page-39-0"></span>**aula 4 DESCONTO COMPOSTO**

## 4.1 Objetivos de aprendizagem

- » Resolver situações-problemas envolvendo desconto composto racional.
- » Utilizar a calculadora para resolver os cálculos matemáticos.

# 4.2 Conteúdos de estudo

» Desconto composto racional.

## 4.3 Desconto composto

A definição de desconto composto é a mesma que do sistema de capitalização simples. O que diferencia um do outro é justamente o sistema de capitalização, que neste caso é composto (CRESPO, 2002, p.140).

Nas operações financeiras com desconto composto basicamente se utiliza o desconto racional.

### **4.3.1 Desconto composto racional**

No regime de juros compostos, o valor atual **A** de um capital **N** disponível, no final de **t** períodos, à taxa **i** relativa a este período, é o capital **A** que, colocado a juros compostos à taxa **i**, produz no fim dos **t** períodos o montante **N**.

Por esta definição temos:

$$
M = C (1 + i)^{t}
$$

$$
M = N e C = A:
$$

$$
N = A (1 + i)^{t}
$$

Considerando

Para determinar o **valor atual A**, isola-se na equação acima A:

$$
A = \frac{N}{(1+i)^t}
$$

<span id="page-40-0"></span>Em que  $\frac{1}{\gamma}$ é o fator de descapitalização do desconto composto.  $(1 + i)^t$ 

O **desconto composto racional** é obtido pela diferença:

$$
D_{cr} = N - A
$$

### **4.3.1.1 Situações Práticas**

**Exemplo 1**: Calcular o desconto composto de um título de R\$6.300,00, a taxa de 4,5% a.m. e antecipado em 2 meses.

**Resolução**: Os dados do problema são:

N = R\$6.300,00  $Dcr = ?$  $t = 2$  meses i = 4,5%a.m. =  $\frac{4,5}{100}$  = 0,045 a.m. 100<br>1.

O valor atual A é:

$$
A = \frac{N}{(1 + i)^t} = \frac{R\$\$.300}{(1 + 0.045)^2} = \frac{R\$\$.300}{1.092025} = R\$\$.769,10
$$

#### **L E M B R E -S E**

Para resolver estes cálculos na calculadora de seu equipamento selecione a calculadora científica e utilize a tecla da potência x<sup>y</sup> ou a tecla ^.

O desconto racional será de:

 $Dr = N - A = R$6.300 - R$5.769,10 = R$530,90$ 

**Resposta**: O valor do desconto composto racional será de R\$530,90.

**Exemplo 2**: Um título de R\$15.000,00 será negociado em 3 meses antes do seu vencimento, a taxa de 6% a.m. Determine o valor presente.

**Resolução**: Os dados do problema são:

N = R\$15.000,00

 $t = 3$  meses

i = 6%a.m. =  $\frac{6}{100}$  = 0,06 a.m.

O valor presente do título é o valor atual A dado por:

$$
A = \frac{N}{(1 + i)^t} = \frac{R\hat{S}15.000}{(1 + 0.06)^3} = \frac{R\hat{S}15.000}{1,191016} = R\hat{S}12.594,29
$$

**Resposta**: O valor presente do título será de R\$12.594,29.

# <span id="page-42-0"></span>**REFERÊNCIAS**

#### **Bibliografia básica**

CRESPO, A. A. **Matemática Comercial e Financeira**: fácil. 13 ed. São Paulo. Saraiva. 2002.

MATHIAS, W.F.; GOMES, J. M. **Matemática Financeira**: com mais de 600 Exercícios Resolvidos e propostos. 5ª Edição. Editora Atlas, 2008.

POMPEO, J. N. N.; HAZZAN. S. **Matemática Financeira**. 6ª ed. São Paulo: Saraiva, 2007.

#### **Bibliografia Complementar**

IEZZI, G., HAZZAN, S., DEGENSZAJN, D. **Fundamentos de Matemática Elementar**: Matemática Comercial, Matemática Financeira, Estatística Descritiva. 1ª ed. São Paulo: Atual, 2004.

PENIDO, E. **Matemática financeira para concurso público**. São Paulo: Atlas, 2007.

# <span id="page-43-0"></span>Sobre a autora

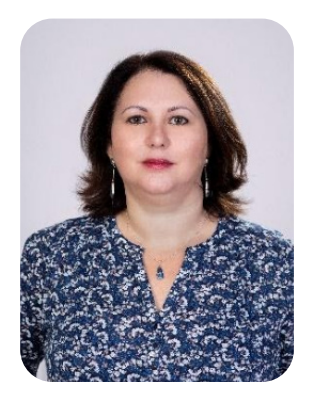

## **Siomara Cristina Broch**

Licenciada em Matemática (UFSM), Doutora em Estatística (UFLA), Docente da Educação Básica e em Cursos de Licenciatura no Instituto Federal de Educação Ciência e Tecnologia Farroupilha campus Júlio de Castilhos. Atuou como professora do Governo do Estado do Rio Grande do Sul (2001 a 2006). Desenvolve pesquisa em formação de professores e estatística aplicada.

CV: <**<https://bit.ly/3wSpPWA>**>.

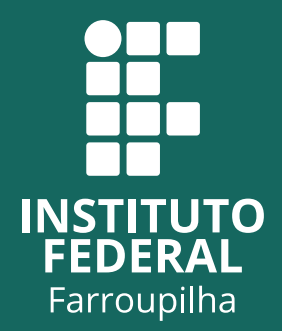

## **www.iffar.edu.br**

Instituto Federal de Educação, Ciência e Tecnologia Farroupilha Alameda Santiago do Chile, 195 – Nossa Sra. das Dores CEP 97050-685 – Santa Maria-RS